# **FMC XM104 Connectivity Card User Guide**

**UG536 (v1.1) September 24, 2010**

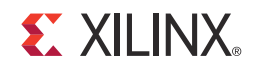

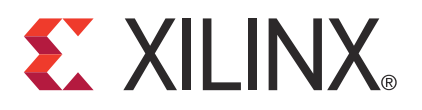

Xilinx is disclosing this user guide, manual, release note, and/or specification (the "Documentation") to you solely for use in the development of designs to operate with Xilinx hardware devices. You may not reproduce, distribute, republish, download, display, post, or transmit the Documentation in any form or by any means including, but not limited to, electronic, mechanical, photocopying, recording, or otherwise, without the prior written consent of Xilinx. Xilinx expressly disclaims any liability arising out of your use of the Documentation. Xilinx reserves the right, at its sole discretion, to change the Documentation without notice at any time. Xilinx assumes no obligation to correct any errors contained in the Documentation, or to advise you of any corrections or updates. Xilinx expressly disclaims any liability in connection with technical support or assistance that may be provided to you in connection with the Information.

THE DOCUMENTATION IS DISCLOSED TO YOU "AS-IS" WITH NO WARRANTY OF ANY KIND. XILINX MAKES NO OTHER WARRANTIES, WHETHER EXPRESS, IMPLIED, OR STATUTORY, REGARDING THE DOCUMENTATION, INCLUDING ANY WARRANTIES OF MERCHANTABILITY, FITNESS FOR A PARTICULAR PURPOSE, OR NONINFRINGEMENT OF THIRD-PARTY RIGHTS. IN NO EVENT WILL XILINX BE LIABLE FOR ANY CONSEQUENTIAL, INDIRECT, EXEMPLARY, SPECIAL, OR INCIDENTAL DAMAGES, INCLUDING ANY LOSS OF DATA OR LOST PROFITS, ARISING FROM YOUR USE OF THE DOCUMENTATION.

© 2009–2010 Xilinx, Inc. XILINX, the Xilinx logo, Virtex, Spartan, ISE, and other designated brands included herein are trademarks of Xilinx in the United States and other countries. All other trademarks are the property of their respective owners.

## <span id="page-1-0"></span>**Revision History**

The following table shows the revision history for this document.

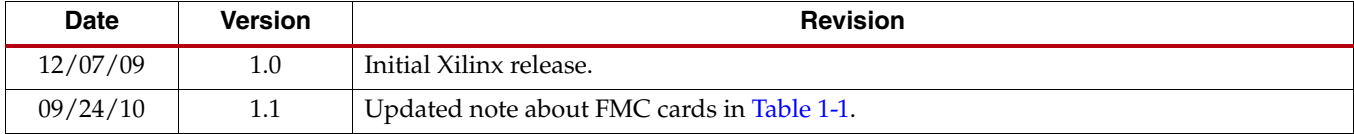

## *Table of Contents*

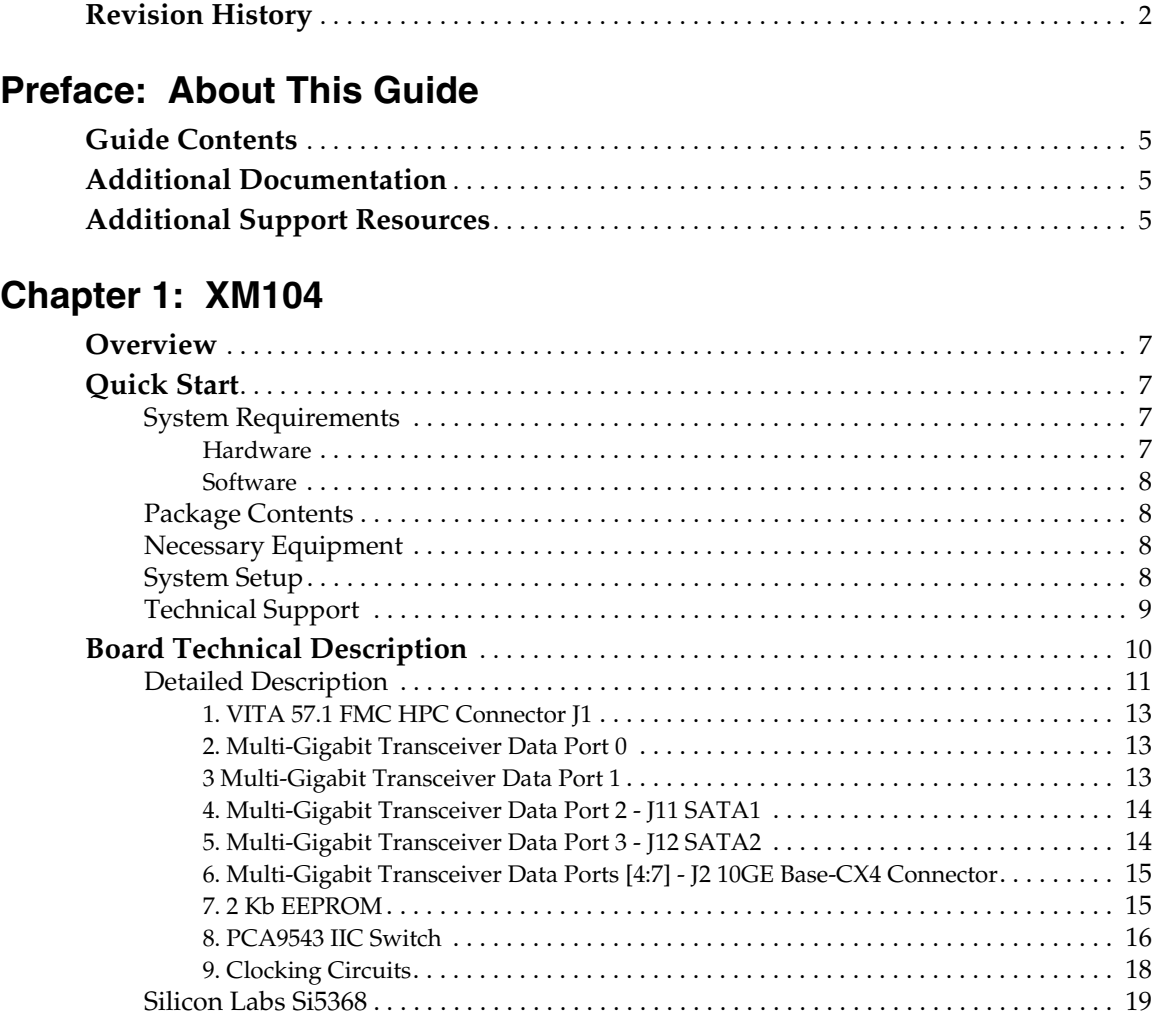

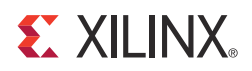

## *Preface*

## <span id="page-4-0"></span>*About This Guide*

This document describes the FPGA Mezzanine Card (FMC) XM104 connectivity card, referred to as the *XM104* in this guide. Xilinx® supported evaluation (carrier) boards are referred to simply as *boards* in this guide.

## <span id="page-4-1"></span>**Guide Contents**

This manual contains the following chapter:

• [Chapter 1, XM104.](#page-6-6)

## <span id="page-4-4"></span><span id="page-4-2"></span>**Additional Documentation**

Prior to using the XM104, users should be familiar with Xilinx resources. See the following locations for additional documentation on Xilinx tools and solutions:

- ISE® Design Suite: [www.xilinx.com/ise](http://www.xilinx.com/ise)
- Answer Browser: [www.xilinx.com/support](http://www.xilinx.com/support)
- Intellectual Property: [www.xilinx.com/ipcenter](http://www.xilinx.com/ipcenter)

The XM104 can be used with Xilinx FMC high pin count (HPC) boards and, with limited functionality, FMC low pin count (LPC) boards. Board documentation, schematics and PCB design files are available at [www.xilinx.com/fmc.](http://www.xilinx.com/fmc)

## <span id="page-4-3"></span>**Additional Support Resources**

To find additional documentation, see the Xilinx website at:

[www.xilinx.com/support/documentation/index.htm](http://www.xilinx.com/support/documentation/index.htm)

To search the Answer Database of silicon, software, and IP questions and answers, or to create a technical support WebCase, see the Xilinx website at:

[www.xilinx.com/support/mysupport.htm](http://www.xilinx.com/support/mysupport.htm)

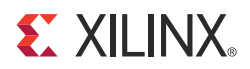

## *Chapter 1*

## <span id="page-6-6"></span><span id="page-6-1"></span>*XM104*

## <span id="page-6-2"></span>**Overview**

This document describes the FPGA Mezzanine Card (FMC) XM104 connectivity module, referred to as the *XM104* in this guide. A [Quick Start](#page-6-3) section and [Board Technical](#page-9-0)  [Description](#page-9-0) are combined within this document.

## <span id="page-6-4"></span><span id="page-6-3"></span>**Quick Start**

## <span id="page-6-5"></span>System Requirements

#### Hardware

[Table 1-1](#page-6-7) details the board validated to support the XM104. The ML605 board provides one FMC high pin count (HPC) (J64) and one FMC low pin count (LPC) (J63) connector interface. The XM104 connector must be installed on the HPC J64 connector of the ML605 board to have full functionality, as shown in [Figure 1-1, page 9](#page-8-1).

#### <span id="page-6-7"></span><span id="page-6-0"></span>*Table 1-1:* **FMC Supported Boards**

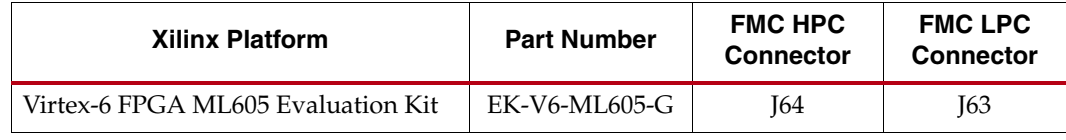

#### **Notes:**

While every effort has been made to comply with the *FPGA Mezzanine Card Specification*, Xilinx cannot claim nor assume full compliance with the FMC/VITA-57-1 specification. Consequently, Xilinx cannot claim nor support the usage of the XM104 on any other FMC (VITA-57.1) board.

Xilinx FMC cards are generally designed to implement expanded functionality for supported Xilinx evaluation boards (SP601, SP605, or ML605) and thus might exceed the FMC card outline dimensions discussed in the Single Width FMC Module Mechanical section of the FMC/VITA-57-1 specification. Therefore, Xilinx FMC cards might not physically fit in a non-Xilinx evaluation board environment.

The XM104 can work on LPC FMC interfaces, but with limited functionality. Xilinx boards containing LPC connectors are supported as follows:

- SP601 Si5368 clock source only
- SP605 Si5368 clock source and Data Port 0 (DP0) channel
- ML605 LPC (J63) Si5368 and DP0 channel
- ML623 Si5368 clock source only
- SP623 Si5368 clock source only

#### **Software**

Example designs that use this hardware are not provided at this time.

## <span id="page-7-1"></span><span id="page-7-0"></span>Package Contents

The following items are included in the XM104 shipment:

- XM104 card
- Four (4) mounting screws
- Two (2) standoffs
- Four (4) SMA-P to SMA-P cables
- Serial ATA loopback cable
- Serial ATA cable
- Welcome letter

## <span id="page-7-2"></span>Necessary Equipment

- Small Phillips screwdriver to secure the XM104 to the board
- PC with Internet access to download documentation, board files, and schematics

#### <span id="page-7-3"></span>System Setup

Complete the following steps to install the XM104 to a Xilinx board. For additional information on Xilinx boards, refer to the board's user guide. See [Additional](#page-4-4)  [Documentation, page 5.](#page-4-4)

- 1. Turn off the DC power switch and disconnect the input power source from the board.
- 2. Remove the XM104 from the electrostatic device (ESD) bag.
- 3. Using a small Phillips screwdriver, remove the two screws from the bottom side of the two standoffs on the XM104. These screws will be used to attach the board to the standoffs attached to the XM104.
- 4. Install the XM104 to the ML605 FMC HPC connector J64. The XM104 hangs off the edge of the board as shown in [Figure 1-1, page 9.](#page-8-1)
- 5. Turn the attached board and XM104 such that the FPGA is facing the table. Install two screws from the bottom side of board's FMC mounting holes into the two standoffs attached to the XM104. Hand tighten the two mounting screws to the bottom of the board.
- 6. Turn the attached board and XM104 unit over such that the Xilinx FPGA is visible.
- 7. Connect the input power source to the board. Turn the board power input switch to ON.

The system is now ready for use.

<span id="page-8-1"></span>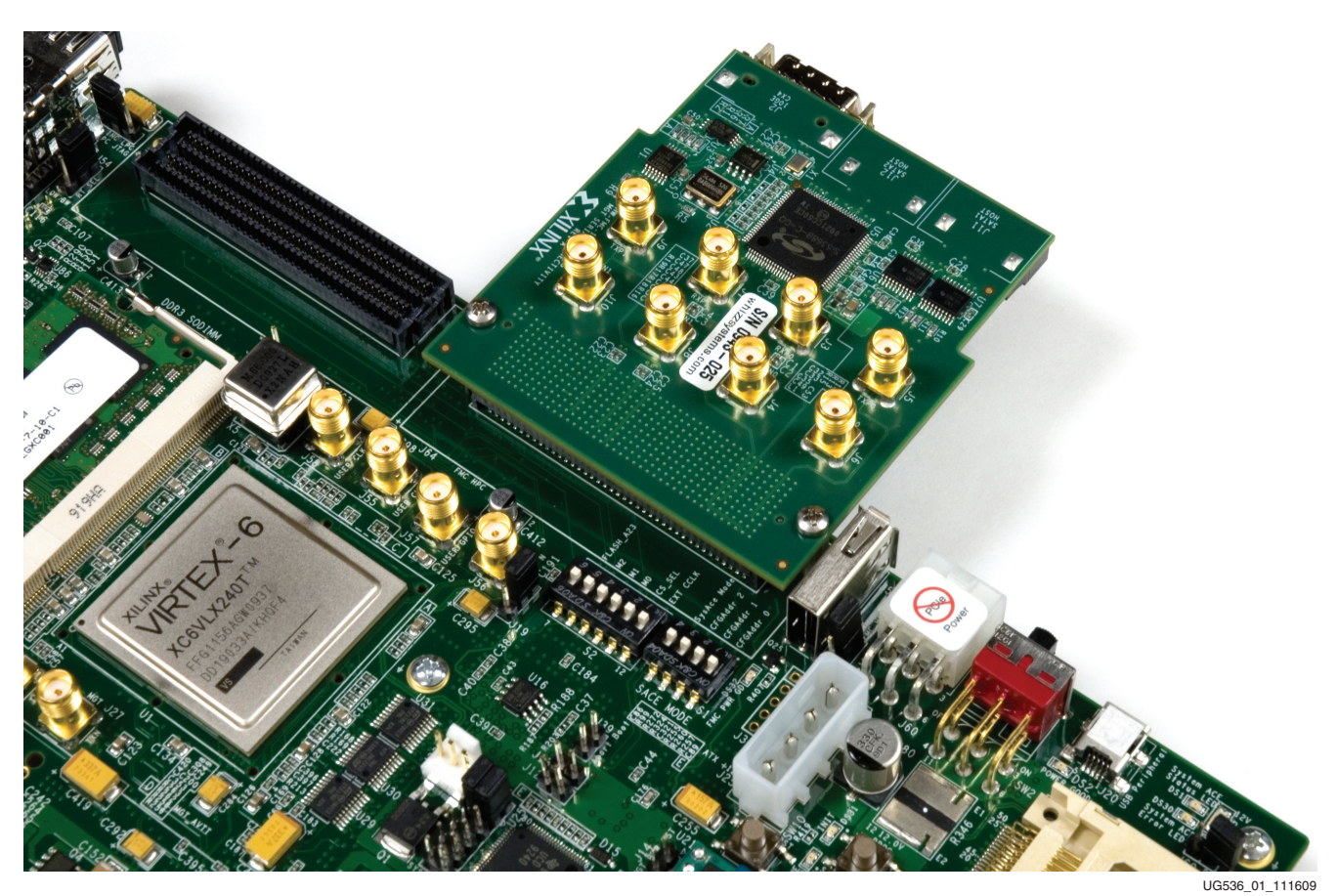

*Figure 1-1:* **Installation of XM104 to Board FMC HPC Connector**

## <span id="page-8-0"></span>Technical Support

Xilinx offers technical support for this product *only* when used in conjunction with boards listed in [Table 1-1.](#page-6-7) For assistance with the XM104 and Xilinx boards, contact Xilinx for technical support at [www.xilinx.com/support.](http://www.xilinx.com/support)

## <span id="page-9-0"></span>**Board Technical Description**

The XM104 provides a number of connectors which break out the FPGA multi-gigabit transceiver (MGT) interface signals to and from the board interface. [Figure 1-2](#page-9-1) shows a block diagram of the XM104. Each MGT data port interface consists of two differential pairs of MGT signals, one pair for the transmitter and one pair for the receiver. MGT Data Ports 0 and 1 are each wired to four SMA connectors. MGT Data Ports 2 and 3 are each wired to host Serial ATA connectors J11 and J12 respectively. MGT Data Ports 4 through 7 are wired to a 10GE Base-CX4 connector supporting a XAUI application interface. MGT transmitter Data Ports 8 and 9 are electrically looped back to the board receiver ports 8 and 9 respectively. The ML605 does not support Data Port 8 and 9 interfaces.

Silicon Laboratories Si570 serial IIC bus reprogrammable LVDS clock source and a Si5368 any-rate precision clock multiplier and jitter attenuator integrated circuits provide a variety of programmable differential clock sources to the board's FGPA. The Si5368 integrated circuit receives three differential LVDS clock inputs from the board and outputs five LVDS differential clock outputs to the FPGA.

A 2 Kb serial IIC EEPROM is also connected to the IIC interface of the board providing non-volatile storage. The serial IIC interface also connects to the Si570 and Si5368 integrated circuits enabling the board's FPGA to program the clock circuitry on the XM104.

<span id="page-9-2"></span>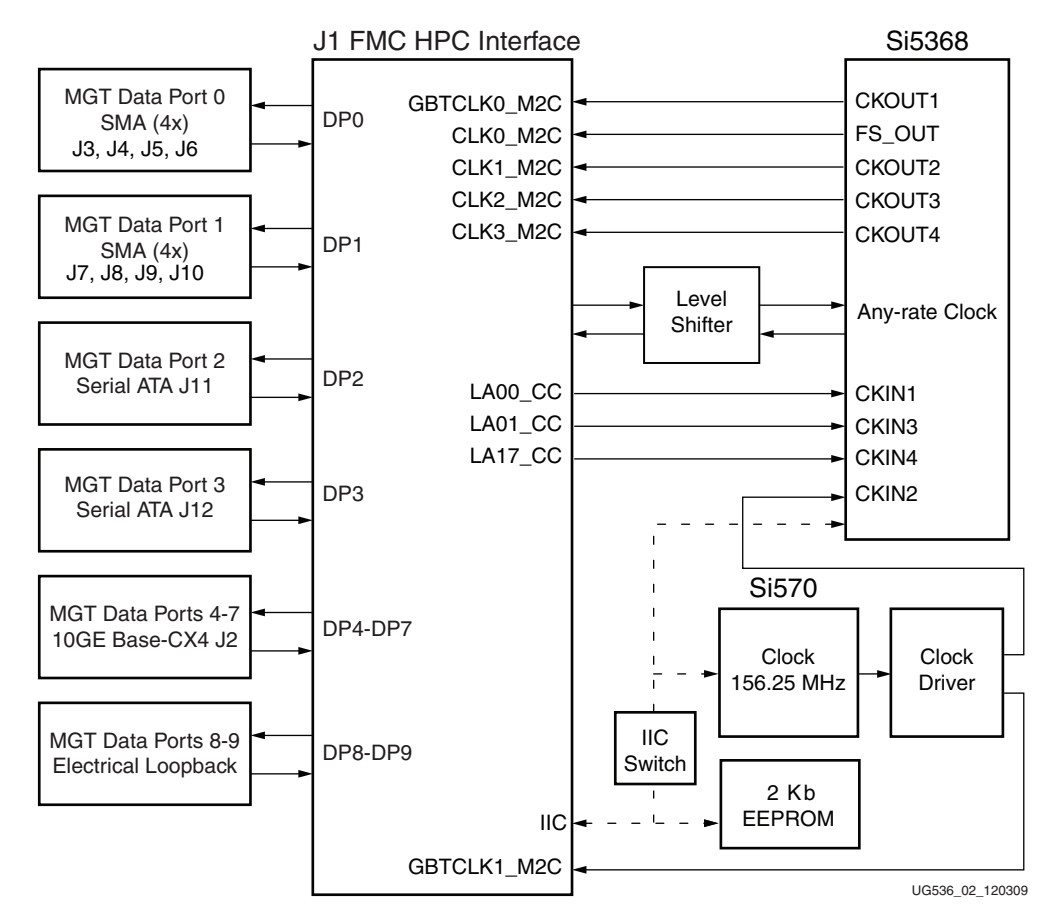

<span id="page-9-1"></span>*Figure 1-2:* **XM104 Block Diagram**

## <span id="page-10-0"></span>Detailed Description

The numbered features in [Figure 1-3](#page-10-1) correlate to the features and notes listed in [Table 1-2,](#page-11-0)  [page 12.](#page-11-0) For full functionality, the XM104 must be installed on a board FMC connector supporting high pin count interfaces.

<span id="page-10-1"></span>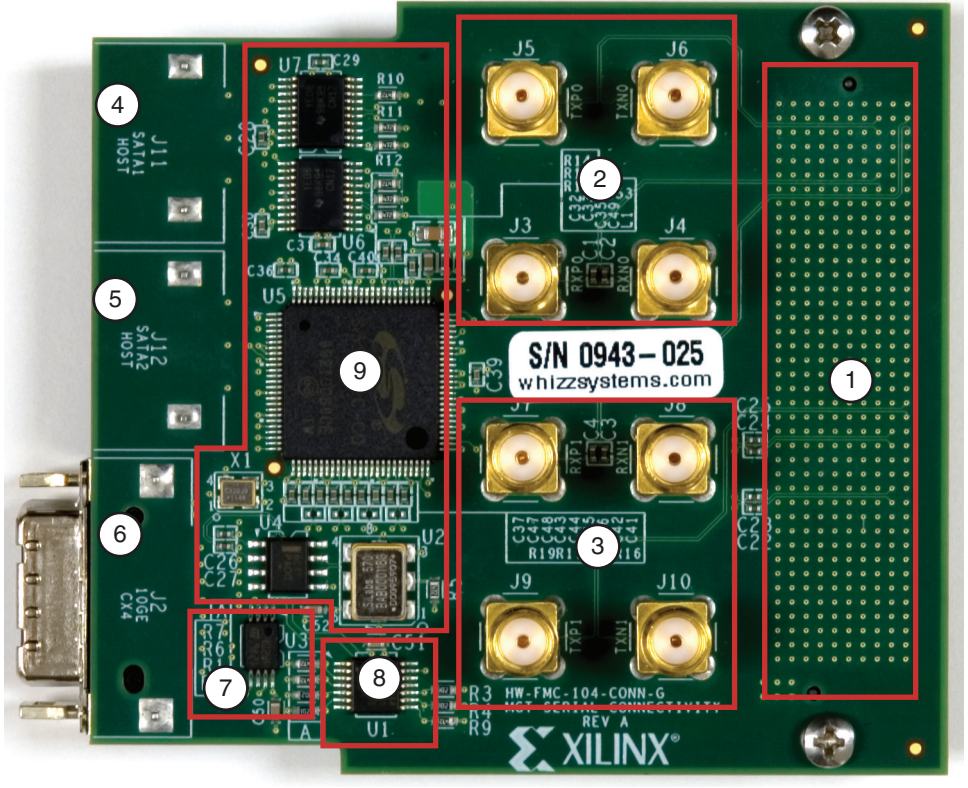

UG536\_03\_111609

*Figure 1-3:* **XM104 Features**

### <span id="page-11-0"></span>*Table 1-2:* **XM104 Features**

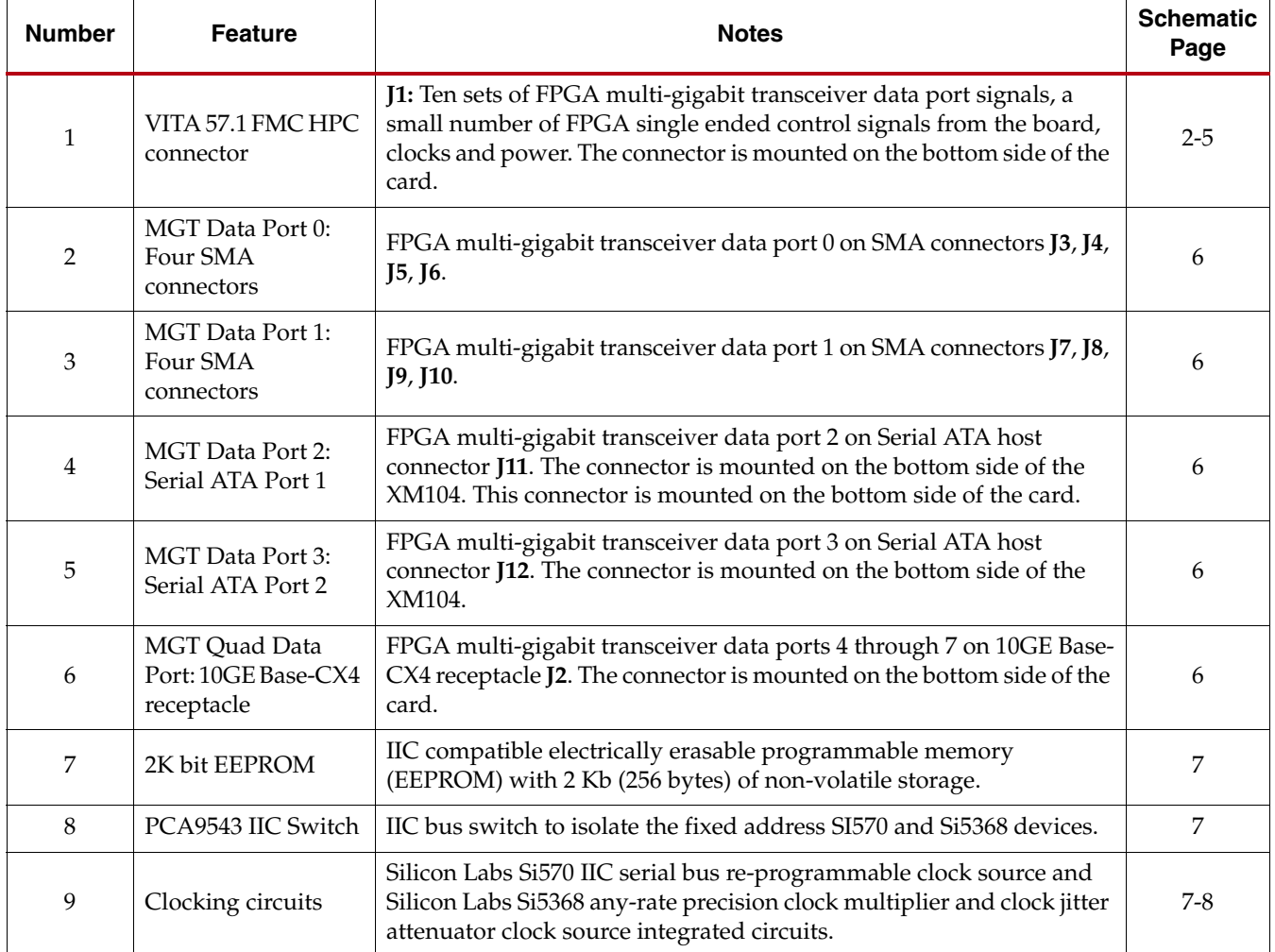

#### **Notes:**

1. VITA 57.1 FMC HPC Connector J1.

## <span id="page-12-0"></span>1. VITA 57.1 FMC HPC Connector J1

This connector interfaces to the board containing the Xilinx FPGA and mating FMC connector. The XM104 uses Samtec FMC HPC connector part number ASP-134488-01. The XM104 connector mates with an FMC connector.

See Xilinx board user guides and schematics for a description of features provided by HPC interfaces contained on the board, including power supply specifications, FPGA banking connectivity, and FPGA pin assignments.

• For ML605 LPC and HPC interfaces, see [UG534](http://www.xilinx.com/support/documentation/boards_and_kits/ug534.pdf) *ML605 Hardware User Guide*

See the *VITA57.1 Specification* at [www.vita.com/fmc.html](http://www.vita.com/fmc.html) for additional information on FMC.

## <span id="page-12-1"></span>2. Multi-Gigabit Transceiver Data Port 0

Board FPGA multi-gigabit transceiver Data Port 0 signals are wired to SMA connectors on the XM104. Data Port 0 connections between the XM104 FMC HPC connector and four SMA connectors are defined in [Table 1-3](#page-12-4).

| <b>FMC HPC Connector</b><br>J1 Pin | <b>Signal Name</b>  | <b>SMA Connector</b> |  |
|------------------------------------|---------------------|----------------------|--|
| C <sub>6</sub>                     | $DP0_M2C_P(1)$      | 13                   |  |
| ۲7                                 | $DP0$ M2C $N^{(1)}$ | 14                   |  |
| ി                                  | DP0 C2M P           | J5                   |  |
| ∩?                                 | DP0 C2M N           | 16                   |  |

<span id="page-12-4"></span>*Table 1-3:* **FPGA Multi-Gigabit Transceiver Data Port 0 Connectivity**

**Notes:** 

1. AC coupled using a series 0.1 uF capacitor

## <span id="page-12-2"></span>3 Multi-Gigabit Transceiver Data Port 1

Board FPGA multi-gigabit transceiver Data Port 1 signals are wired to SMA connectors on the XM104. Data Port 1 connections between the XM104 FMC HPC connector and four SMA connectors are defined in [Table 1-4](#page-12-3).

<span id="page-12-3"></span>*Table 1-4:* **FPGA Multi-Gigabit Transceiver Data Port 1 Connectivity**

| <b>FMC HPC Connector J1</b><br>Pin | <b>Signal Name</b>  | <b>SMA Connector</b> |  |
|------------------------------------|---------------------|----------------------|--|
| A <sub>2</sub>                     | $DP1$ M2C $P^{(1)}$ |                      |  |
| A <sub>3</sub>                     | DP1 M2C $N^{(1)}$   | J8                   |  |
| A22                                | DP1 C2M P           | 19                   |  |
| A <sub>23</sub>                    | DP1 C2M N           | I10                  |  |

#### **Notes:**

1. AC coupled using a series 0.1 uF capacitor

## <span id="page-13-0"></span>4. Multi-Gigabit Transceiver Data Port 2 - J11 SATA1

Board FPGA multi-gigabit transceiver Data Port 2 signals are wired to Serial ATA host connector J11 on the XM104. Data Port 2 connections between the XM104 FMC HPC connector and Serial ATA connector J11 are defined in [Table 1-5](#page-13-2).

| <b>FMC HPC Connector J1</b><br>Pin | <b>Signal Name</b>  | <b>Serial ATA Connector</b><br>J11 |  |
|------------------------------------|---------------------|------------------------------------|--|
| A26                                | DP2 C2M $P^{(1)}$   |                                    |  |
| A27                                | DP2 C2M $N^{(1)}$   |                                    |  |
| A7                                 | DP2 M2C $N^{(1)}$   | ר                                  |  |
| A6                                 | $DP2$ M2C $P^{(1)}$ |                                    |  |

<span id="page-13-2"></span>*Table 1-5:* **FPGA Multi-Gigabit Transceiver Data Port 2 Connectivity**

**Notes:** 

1. AC coupled using a series 0.1 uF capacitor

#### <span id="page-13-1"></span>5. Multi-Gigabit Transceiver Data Port 3 - J12 SATA2

Board FPGA multi-gigabit transceiver Data Port 3 signals are wired to a Serial ATA host connector J12 on the XM104. Data Port 3 connections on the XM104 FMC HPC connector and Serial ATA connector J12 are defined in [Table 1-6](#page-13-3).

<span id="page-13-3"></span>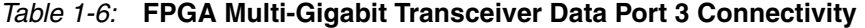

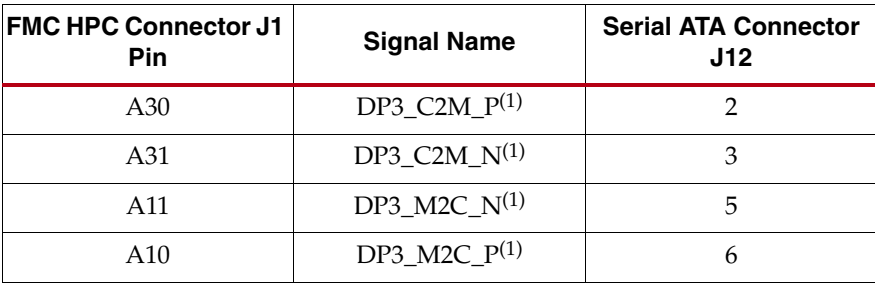

**Notes:** 

1. AC coupled using a series 0.1 uF capacitor

### 6. Multi-Gigabit Transceiver Data Ports [4:7] - J2 10GE Base-CX4 Connector

Board FPGA multi-gigabit transceiver Data Ports 4 through 7 are wired to a 10GE Base-CX4 connector J2 on the XM104. The four data port connections between the XM104 FMC HPC connector and the 10G Base-CX4 connector J2 are defined in [Table 1-7](#page-14-2).

**FMC HPC Connector J1 Pin Signal Name J2 Connector Pin (Receiver) FMC HPC Connector J1 Pin Signal Name J2 Connector Pin (Transmitter)** A14 | DP4\_M2C\_P<sup>(1)</sup> | S1 | B33 | DP7\_C2M\_N | S9 A15  $\vert$  DP4 M2C N<sup>(1)</sup> S2  $\vert$  B32 DP7 C2M P S10 A18  $\vert$  DP5\_M2C\_P<sup>(1)</sup> S3  $\vert$  B37 DP6\_C2M\_N S11 A19 | DP5\_M2C\_N<sup>(1)</sup> | S4 | B36 DP6\_C2M\_P | S12 B16 DP6 M2C  $P^{(1)}$  S5  $\vert$  A39 DP5 C2M N S13 B17  $\vert$  DP6\_M2C\_N<sup>(1)</sup> S6  $\vert$  A38 DP5\_C2M\_P S14 B12 | DP7\_M2C\_P<sup>(1)</sup> | S7 | | A35 | DP4\_C2M\_N | S15 B13 DP7\_M2C\_N (1) S8  $\parallel$  A34 DP4\_C2M\_P S16

<span id="page-14-2"></span><span id="page-14-0"></span>*Table 1-7:* **FPGA Multi-Gigabit Transceiver Data Ports 4 - 7 Connectivity**

**Notes:** 

<span id="page-14-1"></span>1. All receiver signals are AC coupled using 0.1 uF series capacitors

#### 7. 2 Kb EEPROM

An STMicroelectronics M24C02 2 Kb serial IIC bus EEPROM component provides a small amount of non-volatile memory storage on the XM104. The IIC interface is connected directly to the board's IIC interface as shown in [Figure 1-2, page 10.](#page-9-2)

The IIC address of this component is controlled by a combination of the board's interface and chip enable connections to the component inputs on the XM104. Signals GA0 and GA1 from the board are connected to the chip enable inputs of the M24C02 component enables E0 and E1. Xilinx boards provide GA0 and GA1 signal strapping to 3.3V and GND signals creating different E0 and E1 chip enable decodes on the E1 and E0 inputs of the EEPROM.

The IIC memory addressing protocol requires a bus master to initiate communication to a peripheral device using a start condition followed by a device select code. The device select code consists of a 4 bit Device Type Identifier and a 3-bit Chip Enable Address (E2, E1 and E0). Bit 0 is used to indicate read/write. The Device Type Identifier for the EEPROM is 1010 binary. [Table 1-8](#page-14-3) defines the generic EEPROM Device Select Code as well as specific Device Code Select addresses of the EEPROM when the XM104 is connected to a Xilinx board defined in [Table 1-1, page 7](#page-6-7).

<span id="page-14-3"></span>*Table 1-8:* **EEPROM IIC Device Select Code**

| Bit 7:4 Device | Bit 3 | Bit $21$ | Bit 1           | <b>Bit 0 LSB</b> | <b>Description</b>                          |
|----------------|-------|----------|-----------------|------------------|---------------------------------------------|
| 1010           |       | GA0      | GA <sub>1</sub> | Read/Write       | Connected to mezzanine FMC HPC<br>interface |

The M24C02 component data sheet is available online at [www.st.com.](http://www.st.com)

## <span id="page-15-0"></span>8. PCA9543 IIC Switch

The board's serial IIC bus is wired to an EEPROM and a two-channel NXP (formerly Philips Semiconductor) PCA9543 IIC bus switch on the XM104 (as shown in [Figure 1-2,](#page-9-2)  [page 10\)](#page-9-2). The IIC bus switch provides bidirectional bus isolation and isolates the fixed address Si570 and Si5368 devices from the main IIC bus of the board. The upstream side of the switch connects to the FMC HPC connector. Only one of the two downstream ports is utilized and it uses 3.3V signal levels. The downstream switch port interfaces to the two Silicon Laboratories clock integrated circuits.

The PCA9543 is a bidirectional translating switch, controlled by the upstream board side IIC bus. The PCA9543 must be initialized *prior to* attempting to communicate with the two clock circuits, Si570 and Si5368, on the downstream IIC bus. The PCA9543 component data sheet contains detailed application information and is available online at [www.nxp.com.](http://www.nxp.com/)

The IIC address of this component is controlled by a combination of the board interface and chip enable connections to the component inputs on the XM104. Signals GA0 and GA1 from the board are connected to the two address inputs A1 and A0 of the PCA9543 component. Xilinx boards provide GA0 and GA1 signal strapping to 3.3V and GND signals creating different A0 and A1 address decodes on the PCA9543.

The IIC memory addressing protocol requires a bus master to initiate communication to a peripheral device using a start condition followed by a device select code. The device select code consists of a 4 bit Device Type Identifier and a 3-bit Address (A2, A1 and A0). A2 is internally grounded inside the PCA9543. Bit 0 is used to indicate read/write. The Device Type Identifier for the PCA9543 is 1110 binary. [Table 1-9](#page-15-1) defines the generic PCA9543 Device Select Code as well as specific Device Code Select address when the XM104 is connected to a Xilinx board as defined in [Table 1-1, page 7](#page-6-7).

| Bit 7:4 Device<br><b>Type Identifier</b> | Bit 3 | Bit 2 | Bit 1 | Bit 0<br>LSB | <b>Description</b>                          |
|------------------------------------------|-------|-------|-------|--------------|---------------------------------------------|
| 1110                                     |       | GA0   | GA1   | Read/Write   | Connected to mezzanine FMC<br>HPC interface |

<span id="page-15-1"></span>*Table 1-9:* **PCA9543 IIC Switch Device Select Code**

The PCA9543 has a Control register which must be initialized by the IIC bus master to enable the channel 0 downstream IIC port. Channel 0 must be enabled prior to attempting to communicate with the two downstream programmable clock devices on the XM104. After the IIC bus master enables PCA9543 channel 0 downstream IIC bus, the bus master can communicate directly with the Si570 component or the Si5368 component without further interaction with the Control register. The Control Register can be read by the IIC bus master. Table 11 defines the PCA9543 Control Register.

*Table 1-10:* **PCA9543 Control Register**

| <b>Bit 7:4</b> | <b>Bit 3:2</b> | Bit 1                     | Bit 0                     |
|----------------|----------------|---------------------------|---------------------------|
| xxxx           | ĸх             | Channel 1<br>Enable $(1)$ | Channel 0<br>Enable $(2)$ |

**Notes:** 

1. Channel 1 is not connected on the XM104.

2. Channel 0 must be set to a logic 1 state by the IIC bus master prior to attempting to communicate with the Si570 or the Si5368 components on the downstream IIC bus.

The two downstream IIC devices connected to the PCA9543 are at the following IIC addresses:

- Si570 IIC address is at 0x5D
- Si5368 IIC address is at 0x68

### <span id="page-17-0"></span>9. Clocking Circuits

Two programmable clock circuits are provided on the XM104:

- Silicon Labs Si570
- Silicon Labs Si5368

A Silicon Labs Si570 serial IIC bus re-programmable clock source provides a low-jitter clock with a user-programmable output frequency from 10 to 810 MHz. The Si570 is located at IIC address 0x5D. The Si570 clock output (shown in [Figure 1-2, page 10](#page-9-2)) is wired to a NB6L11 clock driver integrated circuit. One differential output of the NB6L11 clock driver is AC coupled, with 0.1 uF capacitors, and wired to the FMC HPC connector signal GBTCLK1\_M2C. The second output of the NB6L11 clock driver is connected one of the Si5368 differential clock inputs. The default clock frequency is 156.25 MHz. Connections to the FMC HPC connector are defined in [Table 1-11.](#page-17-1)

<span id="page-17-1"></span>*Table 1-11:* **Si570 Clock Source Routed to XM104 FMC HPC J1 Connector**

| <b>FMC HPC Connector J1</b><br>Pin | <b>Signal Name</b>    | <b>Source</b> |  |
|------------------------------------|-----------------------|---------------|--|
| B <sub>20</sub>                    | GBTCLK1 M2C $P^{(1)}$ | Si570         |  |
| B21                                | GBTCLK1 M2C $N^{(1)}$ | Si570         |  |

#### **Notes:**

1. Signals are AC coupled using 0.1 uF series capacitors

The component installed on the XM104 is factory programmed with parameters in [Table 1-12.](#page-17-2)

| <b>Si570 Characteristic</b>   | <b>XM104</b>   |  |
|-------------------------------|----------------|--|
| Output Format                 | <b>LVDS</b>    |  |
| <b>Output Enable Polarity</b> | High           |  |
| Temperature Stability         | $50$ ppm       |  |
| Frequency Range               | $10 - 810$ MHz |  |
| Six-Digit Startup Frequency   | 156.250 MHz    |  |
| Power Supply                  | 3.3V           |  |
| <b>IIC</b> Address            | x51            |  |

<span id="page-17-2"></span>*Table 1-12:* **Characteristics of Si570 Component**

For additional information on this component, including reprogramming the clock frequency through the IIC serial bus interface, consult the manufacturer's data sheet at: [www.silabs.com.](http://www.silabs.com)

## <span id="page-18-0"></span>Silicon Labs Si5368

A Silicon Labs Si5368 any-rate precision clock multiplier/jitter attenuator integrated circuit provides a wide range of clocking applications for the Xilinx board and XM104 combination. [Table 1-13](#page-18-1) shows the connections of the SI5368 differential clock outputs to the XM104 FMC HPC connector. [Table 1-13](#page-18-1) also shows connections of the clock outputs from the board to the inputs of the SI5368.

<span id="page-18-1"></span>*Table 1-13:* **Si5368 Clock I/O Connections to FMC HPC Connector J1**

| <b>FMC Connector J1</b><br>Pin | <b>Signal Name</b>                                | I/O Standard                 | <b>Si5368 In/Out</b> | <b>Si5368</b>             |
|--------------------------------|---------------------------------------------------|------------------------------|----------------------|---------------------------|
| H4                             | CLK0_M2C_P                                        | <b>LVDS</b>                  | Output               | CKOUT5/FS_OUT_P           |
| H <sub>5</sub>                 | CLK0_M2C_N                                        | <b>LVDS</b>                  |                      | CKOUT5/FS_OUT_N           |
| G2                             | CLK1_M2C_P                                        | <b>LVDS</b>                  |                      | CKOUT2_P                  |
| G <sub>3</sub>                 | CLK1_M2C_N                                        | <b>LVDS</b>                  | Output               | CKOUT2_N                  |
| K4                             | CLK2_M2C_P                                        | <b>LVDS</b>                  | Output               | CKOUT3_P                  |
| K <sub>5</sub>                 | CLK2_M2C_N                                        | <b>LVDS</b>                  |                      | CKOUT3_N                  |
| J2                             | CLK3_M2C_P                                        | <b>LVDS</b>                  | Output               | CKOUT4_P                  |
| J <sub>3</sub>                 | CLK3_M2C_N                                        | $\ensuremath{\mathrm{LVDS}}$ |                      | CKOUT4_N                  |
| D <sub>4</sub>                 | GBTCLK0_M2C_P                                     | <b>LVDS</b>                  | Output               | CKOUT1_P                  |
| D <sub>5</sub>                 | GBTCLK0 M2C N                                     | <b>LVDS</b>                  |                      | CKOUT1_N                  |
| G <sub>6</sub>                 | LA00_CC_P                                         | <b>LVDS</b>                  | Input                | CKIN1_P                   |
| G8                             | LA00_CC_N                                         | $\ensuremath{\mathrm{LVDS}}$ |                      | CKIN1_N                   |
| $\overline{\phantom{a}}$       | CLK_SI570_P                                       | <b>LVDS</b>                  |                      | CKIN2_P                   |
| $\qquad \qquad -$              | <b>CLK_SI570_N</b>                                | <b>LVDS</b>                  | Input                | CKIN2_N                   |
| D8                             | $LA01$ <sub></sub> $CC$ <sub><math>P</math></sub> | <b>LVDS</b>                  | Input                | CKIN3_P                   |
| D <sub>9</sub>                 | LA01_CC_N                                         | <b>LVDS</b>                  |                      | CKIN3_N                   |
| D20                            | $LA17$ <sub>_CC_P</sub>                           | <b>LVDS</b>                  | Input                | CKIN4_P                   |
| D21                            | LA17_CC_N                                         | <b>LVDS</b>                  |                      | CKIN4_N                   |
| G13                            | $LA08_N$                                          | LVCMOS_Vadj                  | Input                | C2A                       |
| G12                            | $LA08_P$                                          | LVCMOS_Vadj                  | Input                | C1A                       |
| H14                            | $LA07_N$                                          | LVCMOS_Vadj                  | I/O                  | $CS1_C4A^{(1)}$           |
| H13                            | $LA07_P$                                          | LVCMOS_Vadj                  | Input                | $\rm{INC}$                |
| C11                            | $LA06_N$                                          | LVCMOS_Vadj                  | Input                | <b>DEC</b>                |
| C10                            | $LA06_P$                                          | LVCMOS_Vadj                  | Output               | $\ensuremath{\text{LOL}}$ |
| D11                            | $LA05_P$                                          | LVCMOS_Vadj                  | Input                | FS_ALIGN                  |
| H12                            | $LA04_N$                                          | LVCMOS_Vadj                  | I/O                  | $CS0_C3A^{(1)}$           |
| H <sub>10</sub>                | $LA04_P$                                          | LVCMOS_Vadj                  | Output               | INT_ALM                   |

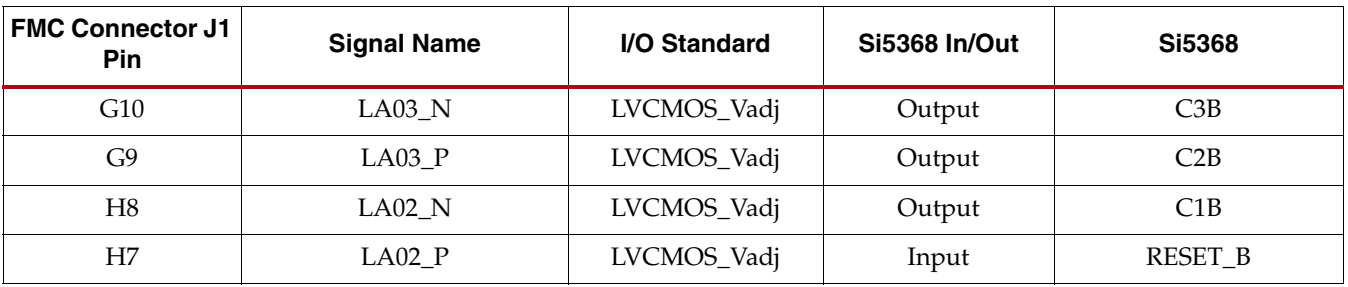

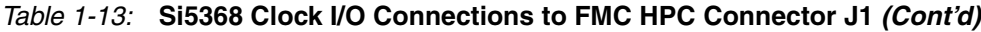

#### **Notes:**

1. These signals are either inputs or outputs to the Si5368 depending upon the state of an internal Si5368 register.

The Si5368 does not provide any clock outputs to the board without first going through internal register initialization via the serial IIC bus interface from the bus master. Asserting the reset input also requires re-initialization of the Si5368 registers to re-establish clock outputs. The Si5368 is located at IIC address 0x68.

For additional application information on the Si5368 component see the manufacturer's data sheet at [www.silabs.com.](http://www.silabs.com)